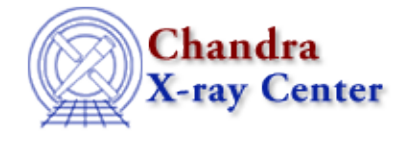

*AHELP for CIAO 3.4* **Set** Context: sherpa

*Jump to:* [Description](#page-0-0) [Bugs](#page-2-0) [See Also](#page-2-1)

## **Synopsis**

Summary of Sherpa/S−Lang module functions that change settings or data.

## <span id="page-0-0"></span>**Description**

This document describes the set functions of the Sherpa/S−Lang module. Those expecting documentation on the SET command should be aware that this is no longer a Sherpa command as of CIAO 3.0. At the end of this document is a table showing how settings once made using the SET are now made with the Sherpa state object.

The set functions of the Sherpa/S−Lang module:

- Move numerical data into Sherpa after, e.g., they were manipulated. (These data may be retrieved from Sherpa using analogous get functions.)
- Change Sherpa settings. (These settings may be determined using analogous get functions.)

#### **Summary of Sherpa/S−Lang Module set Functions**

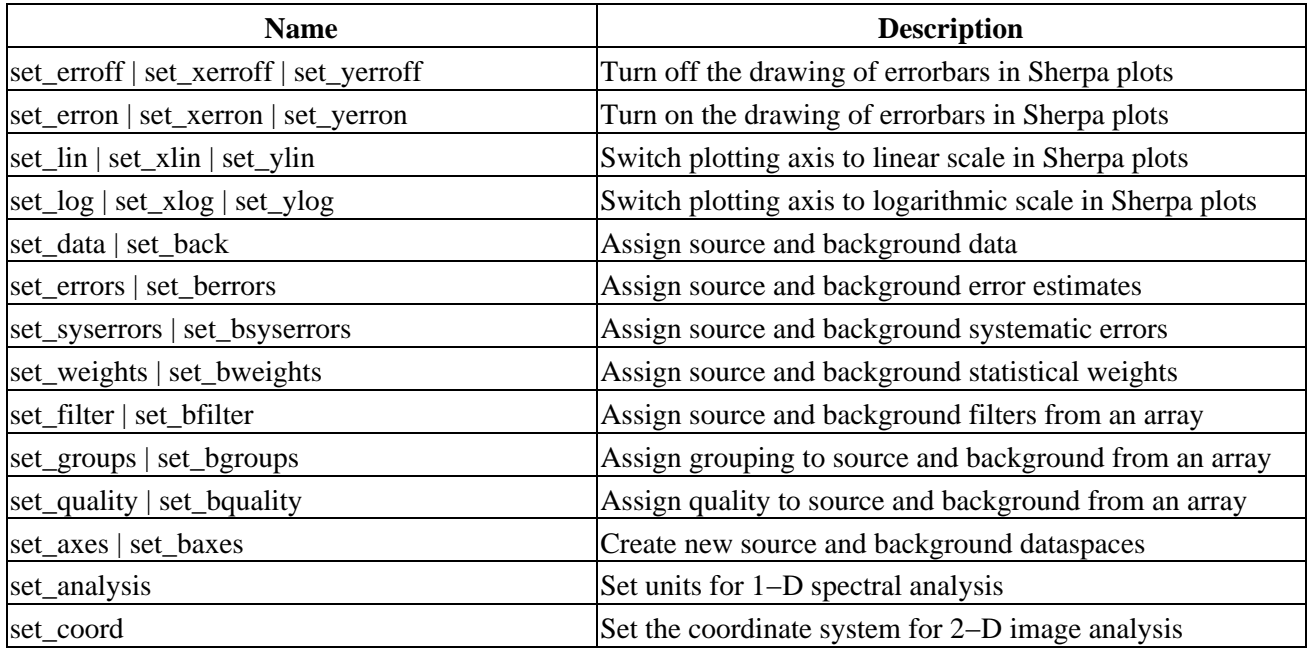

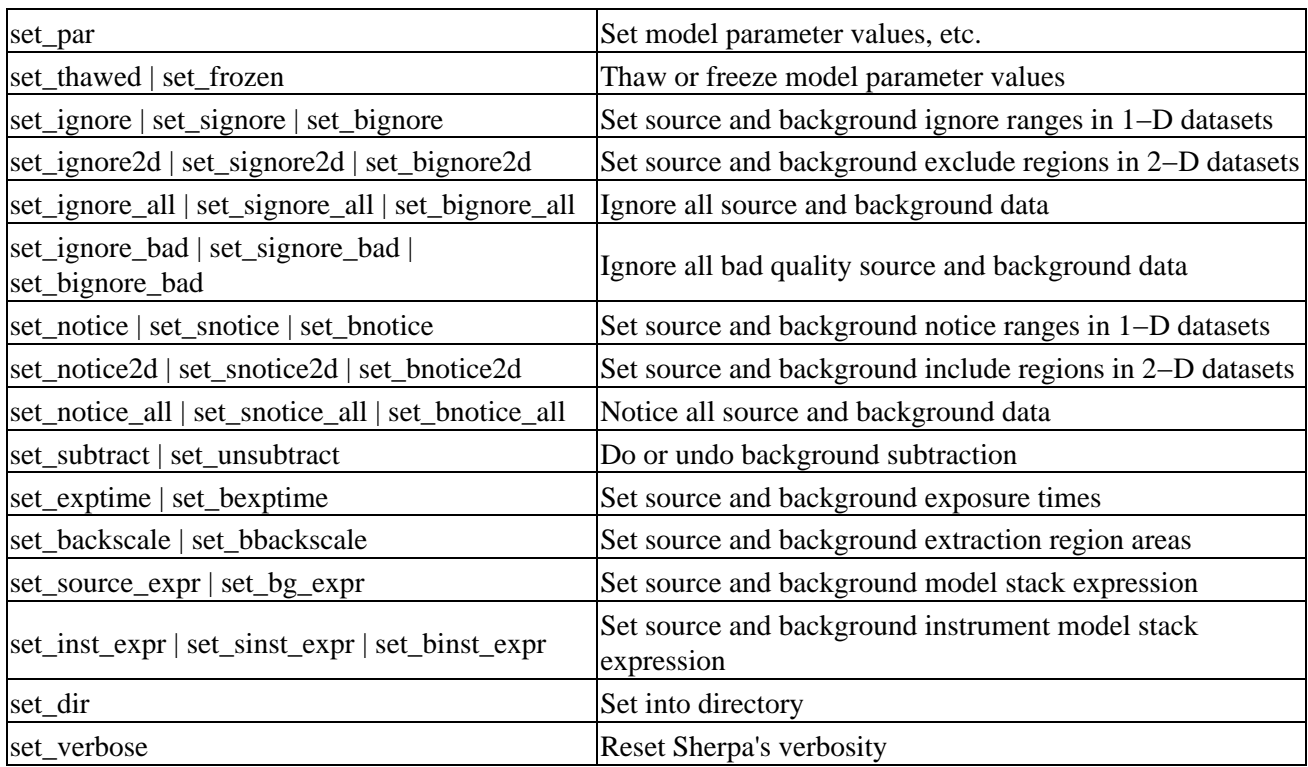

### **Configuring Plots in CIAO 3.x**

As mentioned at the beginning of this document, one can no longer use the SET command to configure the appearance of Sherpa plots. The following table shows how settings once made using the SET are now made with the Sherpa state object:

### **Configuring Plots in CIAO 3.x**

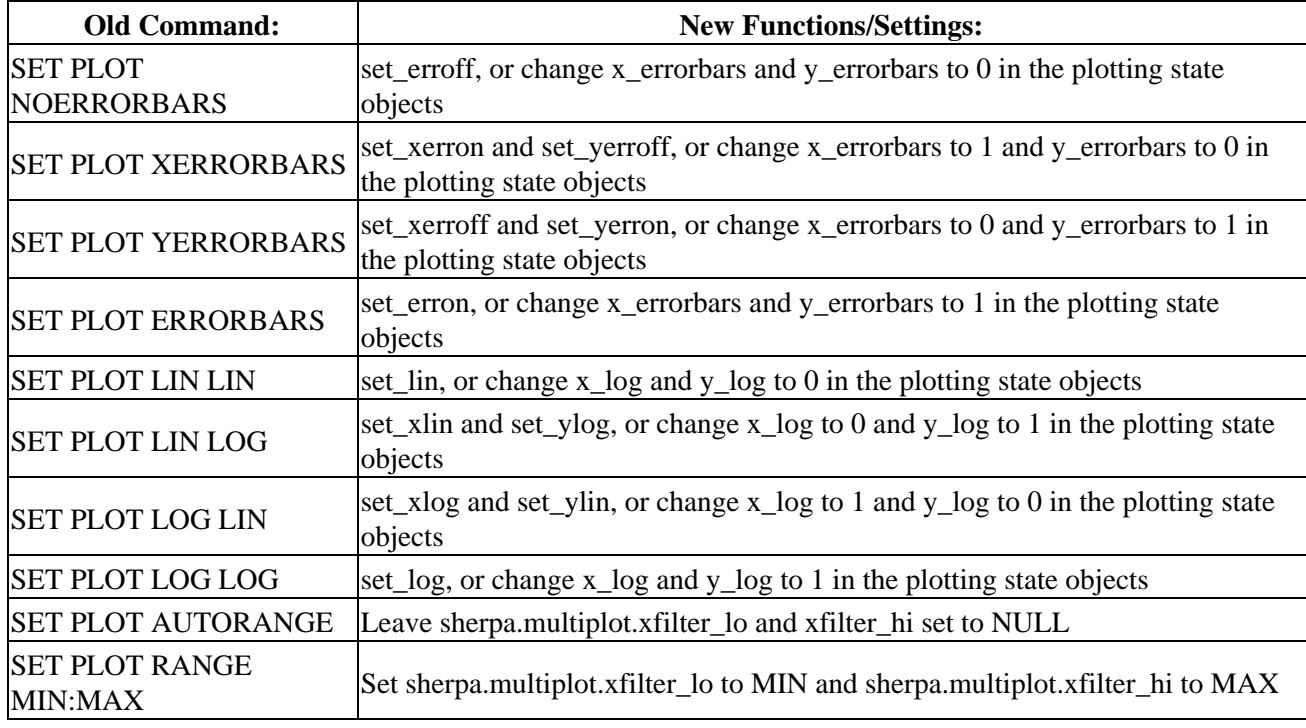

See "ahelp sherpa" for more information on the Sherpa state objects.

# <span id="page-2-0"></span>**Bugs**

See th[e Sherpa bug pages](http://cxc.harvard.edu/sherpa/bugs/) online for an up−to−date listing of known bugs.

# <span id="page-2-1"></span>**See Also**

*chandra*

guide

*sherpa*

bye, calc\_kcorr, dataspace, dcounts, dollarsign, echo, eflux, eqwidth, erase, flux, get, get\_dcounts\_sum, get\_dir, get\_eflux, get\_eqwidth, get\_filename, get\_flux2d, get\_flux\_str, get\_lfactorial, get\_mcounts\_sum, get\_pflux, get\_source\_components, get\_verbose, groupbycounts, guess, is, journal, list, list par, mcounts, numbersign, paramest, plot eprof, plot rprof, prompt, reset, run, set\_analysis, set\_axes, set\_coord, set\_dataspace, set\_dir, set\_verbose, setplot, sherpa–module, sherpa plotfns, sherpa utils, show, simspec, use, version

The Chandra X−Ray Center (CXC) is operated for NASA by the Smithsonian Astrophysical Observatory. 60 Garden Street, Cambridge, MA 02138 USA. Smithsonian Institution, Copyright © 1998−2006. All rights reserved.

URL: <http://cxc.harvard.edu/ciao3.4/set.html> Last modified: December 2006